# **django-email-log Documentation**

*Release 0.2.0*

**Trey Hunner**

**Sep 27, 2017**

## **Contents**

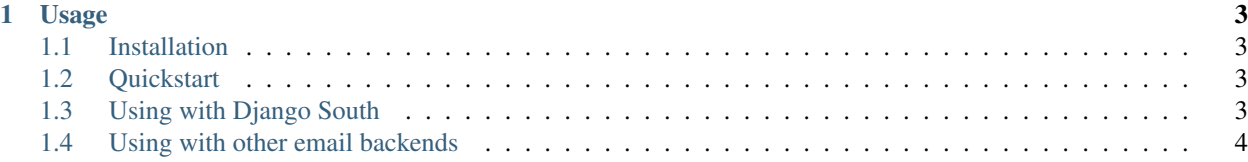

Django-email-log is a Django app that logs all outgoing emails to the database.

All emails are logged in an Email model and emails may be viewed from the admin site. When an email fails to send the error is noted in the model also.

Django-email-log can also be used with other custom email backends by setting the EMAIL\_LOG\_BACKEND setting to your custom email backend.

Warning: This app should not be used if outgoing emails may contain sensitive information that shouldn't be logged in the database!

Contents:

# CHAPTER 1

#### Usage

#### <span id="page-6-1"></span><span id="page-6-0"></span>**Installation**

Install from [PyPI:](https://pypi.python.org/pypi/django-email-log/)

```
$ pip install django-email-log
```
#### <span id="page-6-2"></span>**Quickstart**

Add email\_log to INSTALLED\_APPS in your settings file:

```
INSTALLED_APPS = (
    ...
    'email_log',
)
```
Then set django-email-log as your email backend in your settings file:

EMAIL\_BACKEND = 'email\_log.backends.EmailBackend'

#### <span id="page-6-3"></span>**Using with Django South**

The migrations sub-package contains migrations for Django 1.7. Django South migrations are stored in the south\_migrations sub-package.

There are two ways to use django-email-log with South. Either:

- 1. Install South 1.0
- 2. Customize South to use the email\_log.south\_migrations migrations package

### <span id="page-7-0"></span>**Using with other email backends**

By default django-email-log uses Django's SMTP backend to send emails. The EMAIL\_LOG\_BACKEND setting should be specified if you are using a custom email backend. For example:

EMAIL\_LOG\_BACKEND = 'yourapp.backends.YourCustomEmailBackend'

If you are using an email queueing backend such as [django-celery-email,](https://github.com/pmclanahan/django-celery-email) the django-email-log backend should be used behind the queuing backend so errors will be logged properly. For example with django-celery-email this should work:

```
CELERY_EMAIL_BACKEND = 'email_log.backends.EmailBackend'
```
Visit the project [on Github](https://github.com/treyhunner/django-email-log) to view the source, submit issues and pull requests.